# **IBM<sup>®</sup>** Integration Designer

 $V7.5$ 

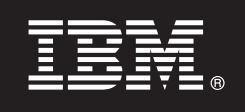

## 快速入门指南

本指南提供有关安装 IBM Integration Designer 所需的基本信息。

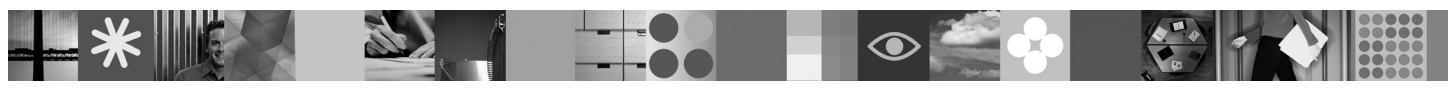

本地语言版本: 要获取其他语言版本的《快速入门指南》, 请参阅 Ouick Start CD 上的 PDF 指南。

### 产品概述

IBM® Integration Designer 是一种用于面向服务结构(SOA)中的端到端集成的用户友好的编写环境。Integration Designer 是 一个基于 Eclipse™ 的工具, 它用于构建基于 SOA 的跨 IBM Business Process Manager、WebSphere® Enterprise Service Bus 和 WebSphere Adapters 的业务流程管理 (BPM) 和集成解决方案。它通过将现有 IT 资产作为服务组件呈现并鼓励复用和高 效来简化集成加速采用 SOA 的丰富功能部件。

#### 访问软件和文档 步骤 1:

如果从 Passport Advantage 下载产品, 请遵循位于以下位置的下载文档中的指示信息: http://www.ibm.com/support/docview.wss?uid=swg24029287

### 提供的产品包括:

- · Quick Start CD
- IBM Integration Designer V7.5
- IBM Forms Viewer V4.0 (可选)
- IBM Forms Server API V4.0 (可选)
- IBM Forms Designer V4.0.0.1 (可选)
- CICS<sup>®</sup> Transaction Gateway 8.0 (可选)

缺省情况下, 本产品配置为访问 IBM 文档站点的帮助主题, 包括安装指示信息。帮助内容可从产品的"帮助"菜单访问。 在以下站点上可找到 IBM Integration Designer 文档:

- IBM Business Process Management 信息中心, 位于: http://publib.boulder.ibm.com/infocenter/dmndhelp/v7r5mx/index.jsp
- IBM WebSphere Enterprise Service Bus 信息中心, 位于: http://publib.boulder.ibm.com/infocenter/esbsoa/wesbv7r5/ index.jsp
- IBM WebSphere DataPower SOA Appliances 信息中心, 位于: http://publib.boulder.ibm.com/infocenter/wsdatap/v3r8m2/ index.jsp

#### 评估硬件和系统配置 **步骤 2:**

有关系统需求的最新信息,请参阅http://www.ibm.com/software/integration/integration-designer/sysreqs/.

#### 步骤 3: 安装 IBM Integration Designer

- 要安装 IBM Integration Designer:
	- 1. 将适合您操作系统的 IBM Integration Designer DVD 插入 DVD 驱动器, 或者解压缩适合您操作系统的可下载映像文 件。
	- 2. 如果计算机上未启用自动运行, 或者已从可下载映像解压缩了产品文件, 则启动 IBM Integration Designer 安装程序: • 在 Windows 上, 从根目录运行 launchpad.exe
		- 在 Linux 上, 从根目录运行 launchpad.sh
	- 3. 在启动板上, 选择要安装的环境并单击安装所选。
	- 4. 遵循安装向导中的指示信息。

注:

- a. 如果在您的工作站上未检测到 IBM Installation Manager, 那么请先安装再开始 IBM Integration Designer 安装过程。
- b. 如果在完成 IBM Integration Designer 安装前退出了 Installation Manager, 那么必须从启动板重新启动 Installation Manager。如果直接启动 Installation Manager, 那么将不会预先配置必要的安装库信息。
- c. 有关 Installation Manager 和 IBM Integration Designer 安装选项 (包括可选软件的安装) 的详细信息, 可通过启动 板访问安装指南获取。

安装 IBM Integration Designer 之后, 可以从帮助菜单或按钮访问用户帮助。

### 更多信息

- 以下 Web 站点提供对重要信息的访问:
	- 产品信息: http://www.ibm.com/software/integration/designer/
	- 支持站点: http://www.ibm.com/support/entry/portal/Overview/Software/WebSphere/IBM\_Integration\_Designer
	- developerWorks<sup>®</sup> 上的业务流程管理页面: http://www.ibm.com/developerworks/websphere/zones/bpm/
	- •联机信息中心: http://publib.boulder.ibm.com/infocenter/dmndhelp/v7r5mx/index.jsp

IBM Integration Designer Version 7.5 Licensed Materials - Property of IBM. © Copyright IBM Corp. 2000, 2011. All rights reserved. U.S. Government Users Restricted Rights - Use, duplication, or disclosure restricted by GSA

部件号: CF31NML

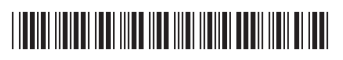